情報工学実験2

担当教員名 : 赤嶺有平

実験日 2008/12/08  $2008/01/16$ 

 $075730{\rm G}$  :

課題 **1**

project draw main.cpp 1

#### draw main.cpp

```
/*
 * main.cpp
 * draw
 *
 * Created by C-T on 08/12/08.
 * Copyright 2008 __MyCompanyName__. All rights reserved.
 *
 */
#include <glut/glut.h>
#include <math.h>
GLubyte mask[128];
\frac{1}{2}void display(void)
{
    glClear(GL_COLOR_BUFFER_BIT);
    glBegin(GL_TRIANGLE_FAN);
    glColor3d(0.5,0.5,0.5); //
    glVertex2d(0, 0);
    glVertex2d(0, 0.875);
    glVertex2d(0.3, 0.8);
    glVertex2d(0.6, 0.6);
    glVertex2d(0.8, 0.3);
    glVertex2d(0.875, 0);
    glVertex2d(0.8, -0.3);
    g1Vertex2d(0.6, -0.6);glVertex2d(0.3, -0.8);
    glVertex2d(0, -0.875);
    g1Vertex2d(-0.3, -0.8);glVertex2d(-0.6, -0.6);
    g1Vertex2d(-0.8, -0.3);glVertex2d(-0.875, 0);
    glVertex2d(-0.8, 0.3);
    glVertex2d(-0.6, 0.6);
```

```
glVertex2d(-0.3, 0.8);
    glVertex2d(0, 0.875);
    glEnd();
    glBegin(GL_QUADS);
    glColor3d(0,0,0); //
    glVertex2f(0, 0.8);
    glVertex2f(0.8, 0);
    g1Vertex2f(0, -0.8);glVertex2f(-0.8, 0);glEnd();
    glEnable(GL_POLYGON_STIPPLE);
    glPolygonStipple(mask);
    glBegin(GL_POLYGON);
    glColor3d(0,0,0); //
    glVertex2f(-1, 1);glVertex2f(1, 1);
    g1Vertex2f(1, -1);glVertex2f(-1, -1);glEnd();
    glBegin(GL_QUADS);
    glColor3d(0.7,0.7,0.7); //
    glVertex2f(0.5, -0.5);
    glVertex2f(0.5, 0.5);
    glVertex2f(-0.5, 0.5);
    glVertex2f(-0.5, -0.5);
    glEnd();
    glFlush();
}
```
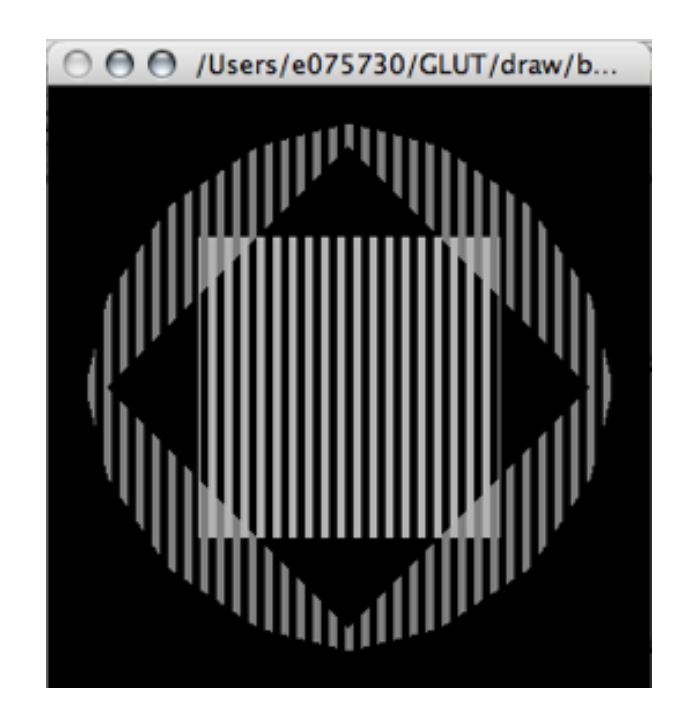

1: draw main.cpp

課題 **2**

 $D$ 

project 3D main.cpp display  $2$ 

#### **3D main.cpp**

```
void display(void)
{
   glClear(GL_COLOR_BUFFER_BIT | GL_DEPTH_BUFFER_BIT);
    /* モデルビュー変換行列の初期化 */
   glMatrixMode(GL_MODELVIEW);
   glLoadIdentity();
    /* 原点の移動(物体を奥に移動)*/
   glTranslated(0.0, 0.0, -7.0);
   glRotatef(sRotationY, 0, 1, 0); //
   g1PushMatrix();//
```

```
glRotatef((sTime/400.f)*20, 0,0,1); //
   glutWireTorus(1.5, 1, 8, 12); //
   g1PushMatrix(); //
        glRotatef(sin(sTime/400.f)*20, 0,1,1); //
        glTranslatef(0.3, 0.3, 0); //
        glutSolidSphere(0.1, 8, 8); //
    g1PopMatrix(); //
g1PopMatrix(); //
//<sub>g</sub>1PushMatrix() glPopMatrix()
g1Rotatef(sin(sTime/400.f)*15, 0,0,1); //
g1PushMatrix(); //
   glTranslatef(1, 2.6, 0); // y
    glutSolidSphere(0.5, 8, 8); //
glPopMatrix();
glPushMatrix(); //
    glTranslatef(0.6,2.7,0.2);
    glutSolidSphere(0.1,8,8);
   glTranslatef(0,0,-0.4);
    glutSolidSphere(0.1,8,8);
glPopMatrix();
glutSwapBuffers();
```
}

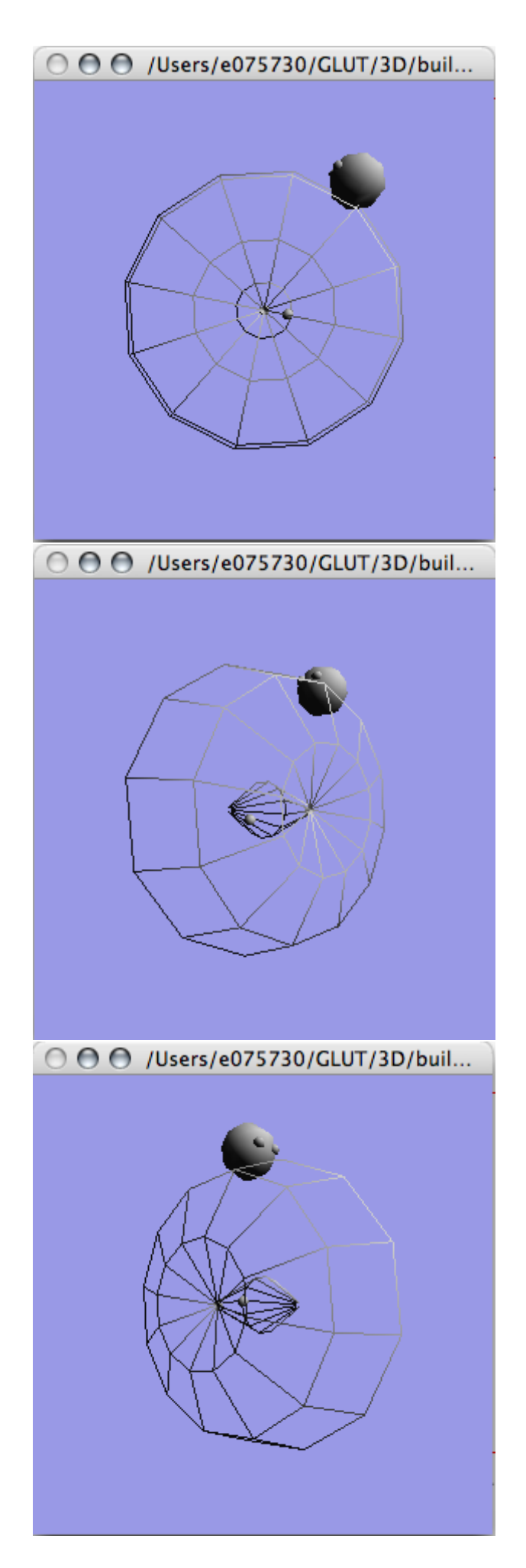

課題 **3**

z x y

### lines.cpp

```
//POINT
void Point::move()
{
   pos.add(vel); //pos vel
   if(pos.x \le -1 || pos.x > 1)
       vel.x = -vel.x;if(pos.y < -1 || pos.y > 1)vel.y = -vel.y;if(pos.z < -1 || pos.z > 1) // \qquad z
      vel.z = -vel.z;}
        - -//POINT
void Point::draw()
{
   glColor3f(col.r, col.g, col.b);
   \frac{1}{3} 2 3 \frac{2}{3}glVertex3f(pos.x, pos.y, pos.z);
}
  -- 省略 --
//LINES (num:Lines::Lines(int num)
{
   points = new Point[num];
   num_points = num;
   int i;
   //LINES
   for(i=0; i<numPoints(); ++i) {
       //各頂点を適当な位置,速度,色に設定する.
       // Vector3
```

```
points[i] = Point(Vector3(frand(2.0)-1, frand(2.0)-1, frand(2.0)-1)
                    ,Vector3(frand(0.001), frand(0.001), frand(0.001))
                    ,Color((i & 4) / 4, (i & 2) / 2, i & 1));
}
```
lines.h

}

```
class Point {
public:
  Point() \{\} // Vector2 Vector3
  Point(Vector3 ipos, Vector3 ivel, Color icol) {
       pos = ipos; vel = ivel; col = icol; //
   }
   void move(); \frac{1}{2}void draw(); //private:
   Vector3 pos; // Vector3
    Vector3 vel; // Vector3
   Color col; //
}; 1/
```
**types.h** 

```
class Vector3 { // Vector3
public:
   Vector3() {} //// float iz , { z = iz }
   Vector3(float ix, float iy, float iz) { x = i x; y = i y; z = i z; }
   void add(Vector3 rhs) { //x += rhs.x; y += rhs.y; z += rhs.z; // z += rhs.z;
   }
   float x;
   float y;
   float z; //
};
```
### main.cpp

```
void keyboard(unsigned char key, int x, int y)
{
     switch(key) {
         case 'w'://g_scene.move(VECTOR3(0,0,-0.1));
             break;
         case 's'://g_scene.move(VECTOR3(0,0,0.1));
             break;
         case 'a'://g_scene.move(VECTOR3(-0.1,0,0));
             break;
         case 'd'://g_scene.move(VECTOR3(0.1,0,0));
             break;
         }
         g_scene.update(); //
         glutPostRedisplay();
}
void idle(void)
{
    g_scene.update();
    glutPostRedisplay();
    usleep(10000);
}
```
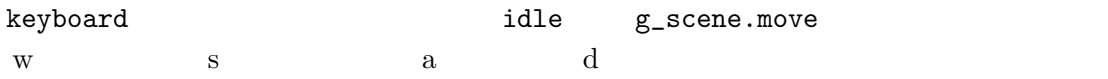

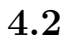

```
220 249 prim 160 177 drawPrim()
void Cube::drawPrim()
{
   glutSolidCube(1);
}
void Sphere::drawPrim()
{
   glutSolidSphere(1,8,8);
}
void Cone::drawPrim()
{
   glPushMatrix();
   glTranslatef(0,-0.5,0);
   glRotatef(-90,1,0,0);
   glutSolidCone(1,2,8,1);
   glPopMatrix();
}
 - - - -Scene::Scene()
{
   eyePoint = VECTOR3(0, 1, 50);
```

```
int i;
for(i=0; i<NUM_SCENE_OBJ; ++i) {
    VECTOR3 pos, zero(0,0,0);
    pos = VECTOR3(frand(100)-50,0.0,frand(100)-50);
    MovableObject* prim;
    switch (rand() % 3) {
    case 0:
        prim = new Cube();
       break;
    case 1:
```
prim = new Sphere();

break;

```
case 2:
            prim = new Cone();
            break;
        default:
            break;
        }
        prim->setPos(pos);
        prim->setVel(zero);
        scene_objects.addObject(prim);
    }
}
```
# 課題 **4.3**

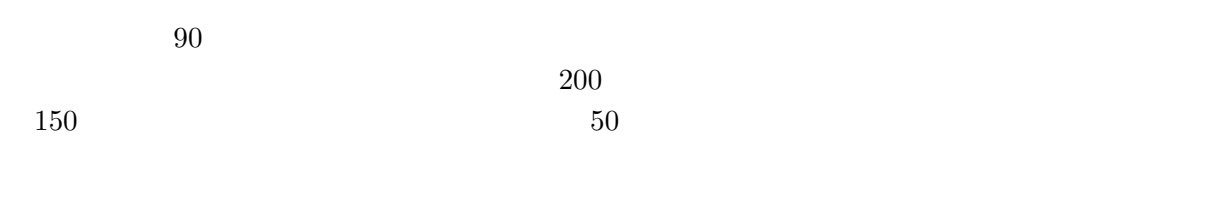

## 課題 **4.4**

## 課題 **4.5**

 $4.2$ 

 $[1] \ \left.\text{OpenGL}\right.\qquad \ \ \mathrm{http://wisdom.sakura.ne.jp/system/opengl/}$ 

[2] 11 Geometric Object Rendering http://opengl.jp/glut/section11.html